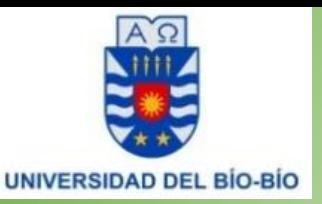

VICERRECTORÍA ACADÉMICA DIRECCION ADMISIÓN, REGISTRO Y CONTROL ACADÉMICO

## **Etapas del Procedimiento "Solicitud de Examen de Conocimientos Relevantes"**

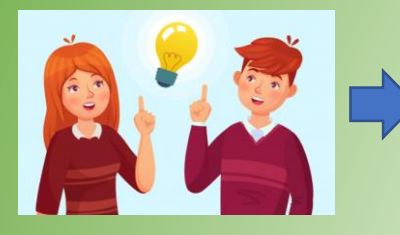

1. El(la) estudiante debe ser **Alumno(a) Regular** y completar la "Solicitud de Examen de Conocimientos Relevantes" y enviar por correo electrónico, a su Jefe(a) de Carrera, a su Director(a) de Escuela o a su Director(a) de Programa, según corresponda; adjuntando el Informe Curricular.

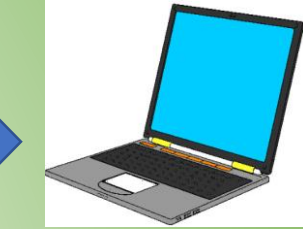

2. El(la) Jefe(a) de Carrera, el(la) Director(a) de Escuela o el(la) Director(a) de Programa, recibe y analiza la "Solicitud de Examen de Conocimientos Relevantes" para determinar si procede o no la solicitud.

4. El(la) Jefe(a) de Carrera, el(la) Director(a) de Escuela o el(la) Director(a) de Programa, reenvía por correo electrónico la solicitud al(a la) Director(a) de Departamento, con copia al(a la) estudiante.

5. El(la) Director(a) de Departamento recibe y analiza la Solicitud, después determina una comisión para tomar el examen de manera no presencial, informando al(a la) estudiante el día y la hora del examen.

6. El(la) estudiante rinde el Examen de Conocimientos Relevantes, de lo contrario se calificará con NCR.

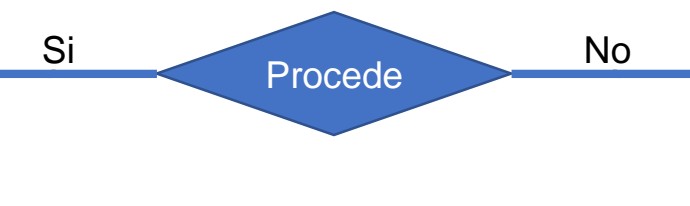

3. El(la) Jefe(a) de Carrera, el(la) Director(a) de Escuela o el(la) Director(a) de Programa, informa por correo electrónico el rechazo y su justificación al(a la) estudiante.

7. El(la) Director(a) de Departamento, envía por Solicitud de Trabajo a través de Intranet, la resolución del examen a Registro Académico, y envía correo electrónico informando a la Dirección de Escuela o Jefatura de Carrera.

8. La Dirección de Escuela o Jefatura de Carrera informa por correo electrónico al(a la) estudiante.

9. El(la) Encargado(a) de Pregrado de la sede Concepción o de la sede Chillán, registra en el sistema DARCA la resolución del Examen de Conocimientos Relevantes.

10. El(la) estudiante puede verificar su calificación, en informe curricular por Intranet.

## **Nota: Esto debe hacerse durante la primera quincena de inicio del semestre**